## NEW SIMULATION SOFTWARE FOR TRAIN RUNNING

Correct determination of Train Running Parameters (TRP, running time, fuel consumption, haulage capacity, etc.) used for route planning, resource allocation, etc. play a crucial role in efficient service operation. Service providers need a robust simulation tool to estimate these accurately. IR's Research Design and Standards Organisation has used software called Runtrain, developed in the 1990s to estimate these TRPs. The results from Runtrain, used since then, have been used for scheduling trains in various sections.

significant improvements like higher operational speeds, longer block sections, automatic signalling etc., generating a need for TRP estimates that are remarkably close to field runs. The Runtrain results have not shown close correspondence needed an update. Besides, *Runtrain* the excel file also contains details of has a considerably basic difficultto-operate User Interface (UI). This lead to the need for developing new software with advanced capabilities and better UI. RDSO and the Indian Institute of Technology Delhi have now developed software that outputs<br>results that some has incorporated into results that can be incorporated into timetabling methods. The outcome of this collaborative project is a software Runtrain#.

Validation of the Runtrain was tried<br>on the Secunderabad-Wadi section on the Secunderabad-Wadi section in 2004, but the output showed low correlation with field trials on a correlation with field trials on a<br>sectional stop and start passenger train. IR has not incorporated Runtrain results in its timetabling efforts and instead relies on the old rule of the thumb guidance for intersection running, stoppage and restricted speed running…Editor.

The team has conducted one running time proving its ready to use results as the outputs from Runtrain# on running time have running time.

Section: Mysore, Bengaluru, Train

Recent developments in IR focus on number 66552, train configuration: 20 MEMUs June 15, 2020 Set 2: Actual time from www.eRail.in

Runtrain Each dot on the plot represents a halt, manufautrement of the Runtrain Each dot on the plot represents a halt, the stops in between. On execution, Runtrain# window pops up where one builds a train by inputting necessary inputs like the number The roads ahead of locomotives, trailing stock type,

Set 1: Runtrain# for each section, under three files for RDSO already had a database of section index plans that list the distances, gradients and curvatures speed restrictions, station data and gradient and curvature.

> In Runtrain#, the developers have provided a section data editor window, where the user can create a new section, add/ remove /edit the existing section,or merge/split sections.

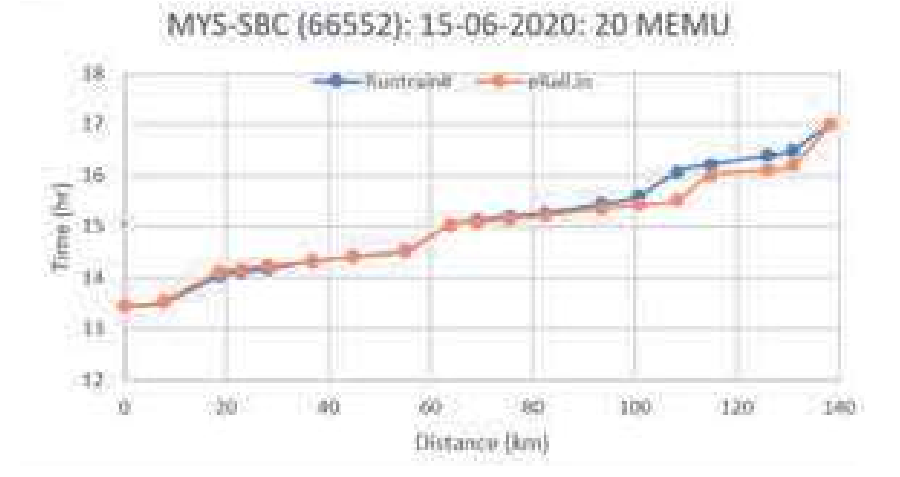

maximum permissible speeds etc.

The figure below is the post-processor window to show outputs likely running time estimation, and other parameters of interest. A user can select plot options to show speed been compared with the actual select plot options to show speed<br>profile, energy consumption, etc. The results can be exported for further processing.

Porting with digital speedometer results on multiple trains on each zone: IR locos are now provided with digital recording speedometers that capture the speeds for each second. Software to record validation for various classes of trains should be a possibility, permitting a near 100% validation of the outputs of the simulation software Runtrain#. That

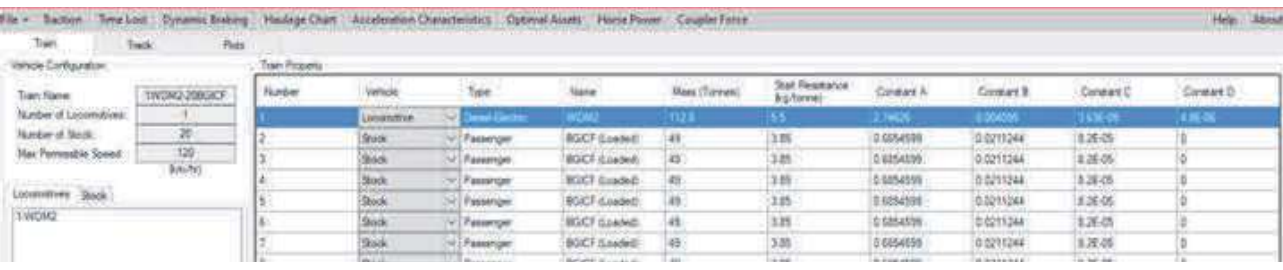

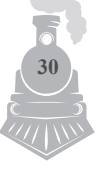

would add a new tool to IR repertoire for better train simulation and a much true-to-life timetabling exercise.

• New time tabling rules that  $\parallel$  is incorporate the *Runtrain*# results and experiences: IR methods for train tabling use sectional timings, provisions for trains passing low-speed restrictions on station loops and maintenance works, acceleration and braking times etc. that are fixed without any relation to horsepower upfront and the train types and loads. Clearly, that is a legacy method that can be upended by using such software in all situations. That change needs to be mandated.

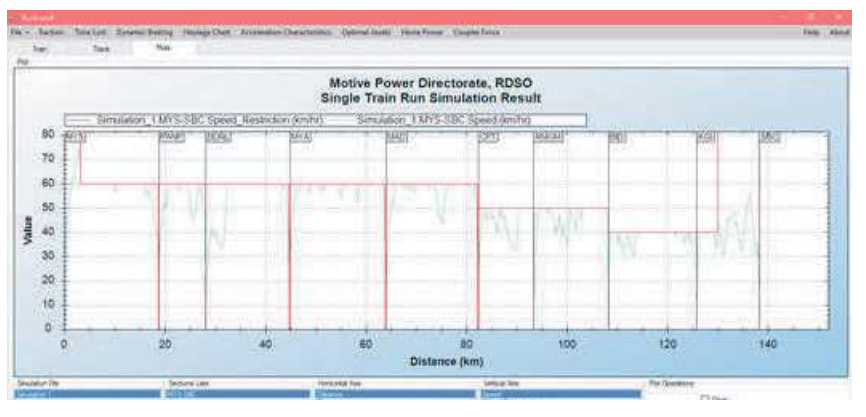

Many companies are now offering onboard driver guidance software that uses stored data and actual runs to guide a driver for better energy efficient or time-saving operations. A parallel development

on these lines is now feasible.

At the time of this report, the IIT method was under study and adoption by RDSO.

 $31<sub>h</sub>$ 

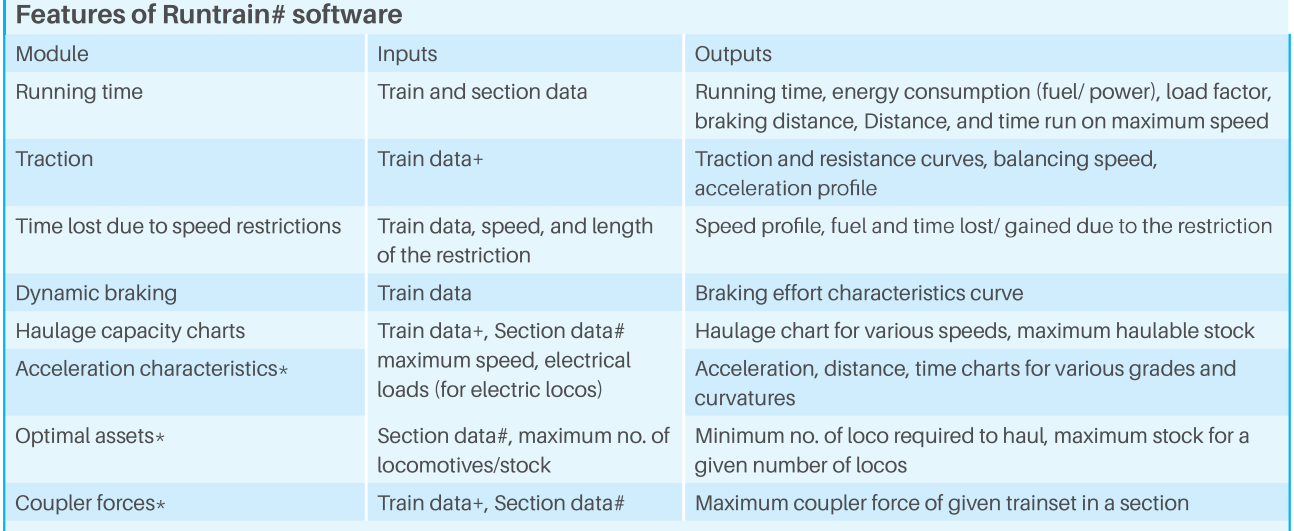

+Train data consist of information like the number of loco and stock, type of loco and stock, loco position, etc.; #Track data contains speed restrictions, gradient and curvature, station data; \*New module.

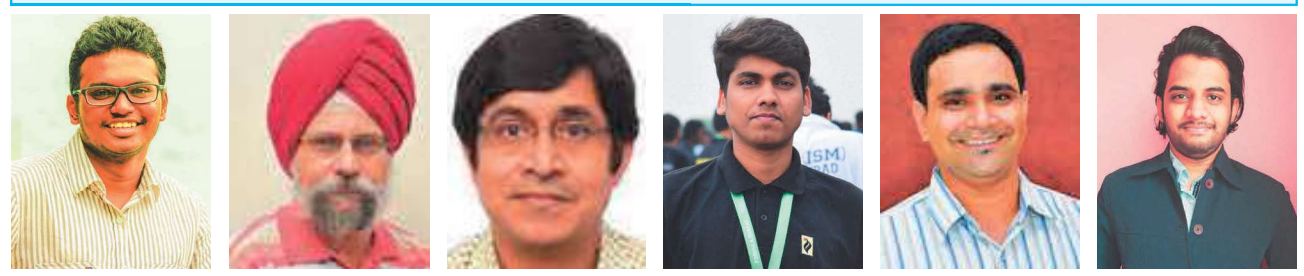

This Simulation Software has been developed under the guidance of Prof. Subir Kumar Saha, Principal Investigator and Prof. Satinder Paul Singh of the Mechanical Engineering Department at IITD; other members of the team: Bhanu Vardhan, Shashwat Jain, S Vishnu, and Rajeevlochana

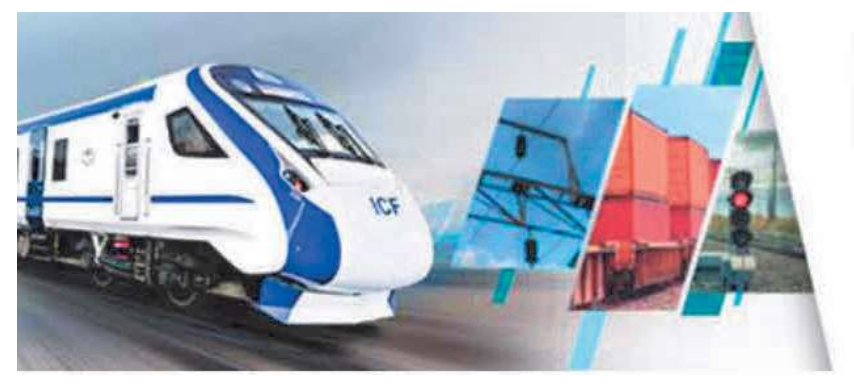

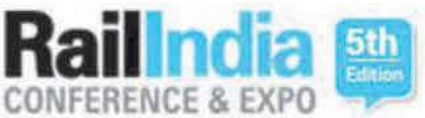

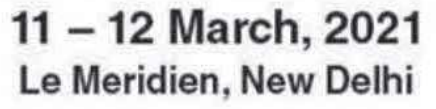

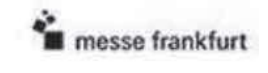